### You must be registered with the State of NJ to print your tax clearance certificate

NOTE: A Tax Clearance Certificate will only be issued to businesses or individuals who are registered with the New Jersey Division of Revenue. If you need more information regarding the registration process, proceed to the Division of Revenue and Enterprise Services.

### Use these directions if you are not registered:

If you aren't registered in the Premier Business Portal visit the <u>Premier Business Services portal</u> and select *New Users Only – Create an Account* and follow instructions. View detailed instructions.

(no business should be submitting a form, if you are clear and registered you should be able to print the tax clearance without a fee)

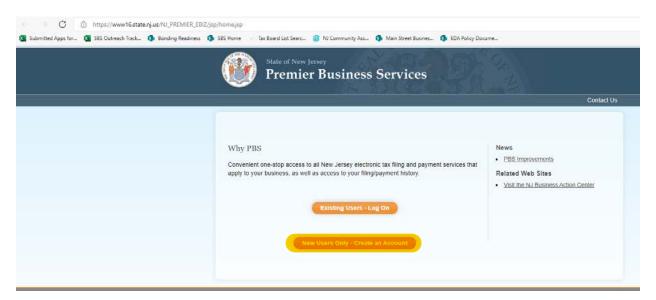

You can email <u>businessassistancetc.taxation@treas.nj.gov</u> any time for pins, to confirm the exact business name and/or for general assistance.

After you are registered on the My New Jersey Portal <u>use the following steps to print or get a PDF of your tax clearance certificate</u>:

- (1) Go to <a href="https://my.state.nj.us/aui/Login">https://my.state.nj.us/aui/Login</a>
- (2) Enter your Login ID and password:

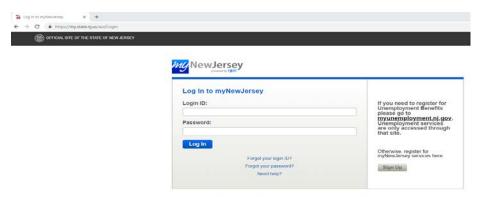

## (3) Click on Access Premier Services

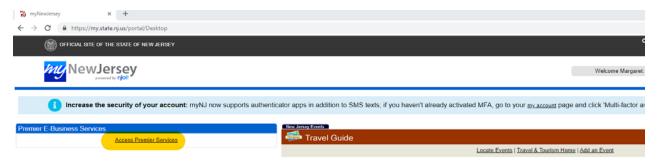

# (4) Select Tax & Revenue Center

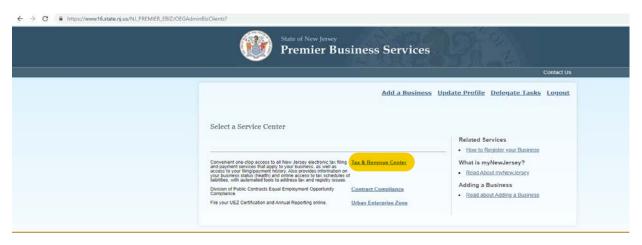

(5) Select the business you wish to work with from the drop down then choose Business Incentive Tax Clearance

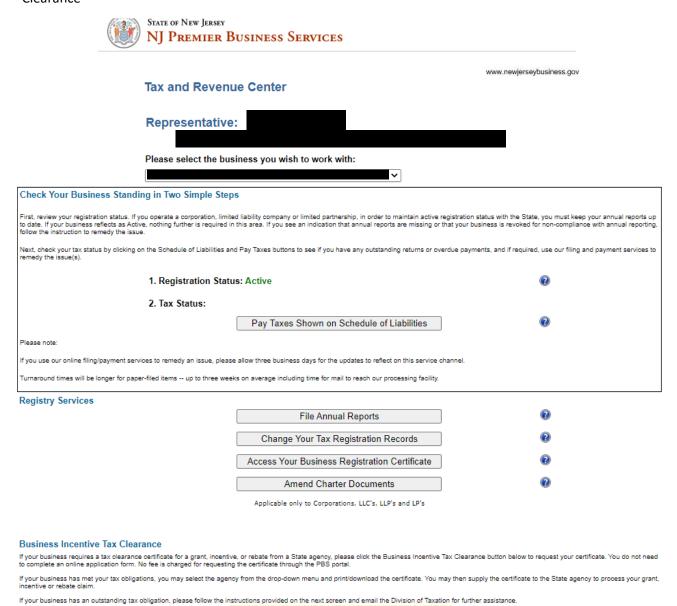

Business Incentive Tax Clearance

(6) After you have clicked the Business Incentive Tax Clearance you will see this screen, choose NJ Economic Development Authority from the dropdown, and click download clearance letter:

|                                                                                  | NJ PREMIER BUSINESS SERVICES                                                                    |                                                                                |                                        |
|----------------------------------------------------------------------------------|-------------------------------------------------------------------------------------------------|--------------------------------------------------------------------------------|----------------------------------------|
|                                                                                  | Tax and Revenue Center                                                                          | чини линфизировления дом                                                       |                                        |
|                                                                                  | Representative:                                                                                 |                                                                                |                                        |
| FEIN:                                                                            |                                                                                                 |                                                                                |                                        |
| Business Name:                                                                   |                                                                                                 |                                                                                |                                        |
|                                                                                  | You are eligible to receive a Business Incentive Tax<br>You may immediately print the clearance |                                                                                |                                        |
| Please select the State Issuing Agency from the list below and download clear    | rance letter. The clearance letter is valid for 180 days from the date of issuance.             |                                                                                |                                        |
|                                                                                  | New Jersey Economic Development Authority                                                       | ~                                                                              |                                        |
| *Please note: If you require a Business Incentive Tax Clearance certificate for  | the Economic Development Authority, ALL related parties that may benefit from the gra           | ant, loan, loan guarantee, or other monetary or financial benefit will need to | print their own clearance certificate. |
| till questions regarding the status of a grant, loan, loan guarantee, or other n | onetary or financial benefit should be directed to the State Issuing Agency.                    |                                                                                |                                        |
| f you encounter problems printing your Business Incentive Tax Clearance cer      | tificate please contact the Division of Taxation's Business Assistance Tax Clearance Unit       | at: BusinessAssistanceTC.Taxation.Dtreas.ni,qox                                |                                        |
|                                                                                  | Download Clearance Letter                                                                       |                                                                                |                                        |

(7) Your tax clearance certificate will generate and look like the below. Please save somewhere safe and accessible.

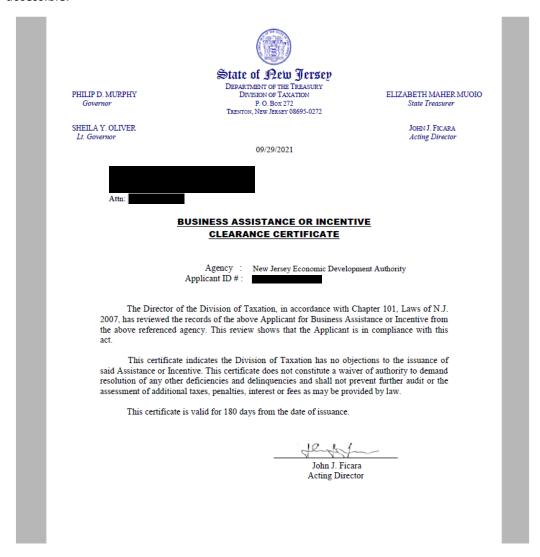